# ON THE TRAINING FRONT

From Marty Loney, Training Coordinator…

Welcome back! School for all Building Trades Apprentices began mid-September and the Residential program will have an orientation next month and begin mid-October. The MES program will kick-off at the beginning of the year.

The weld shop continues to be open daily and on Thursday evenings for anyone wishing to improve their skills. Most calls coming in for manpower have been for combo welders. **It is imperative that our member-**

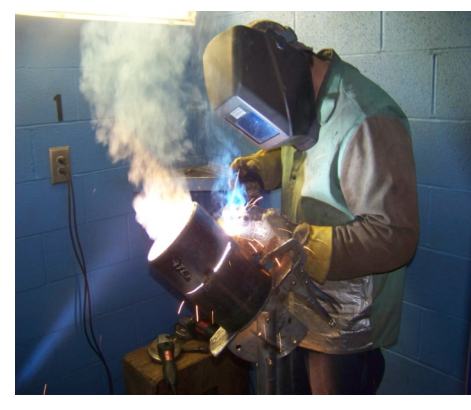

**ship take the necessary steps to keep this work at home.**

OSHA 10/30 Class will begin on October 17th. Class schedule will be as follows: October 17, 20, 24, 27 and November 3, 7, 10 and 14th. To obtain OSHA 10, you must tative.

complete the first 3 classes. To obtain OSHA 30, you must complete **ALL** classes.

NFPA Gas Code Adoption will be in early 2012. **The following members need to recertify their Installer Certification**: Joe Ash, Dom Gizzi, Marty Jourdan, Ben Logan, Justin Minard, Mike Nolfi, Dan Phillips, Shawn Shriver, Jon Turjonis, Gene Kreitzburg, John Orr, and Jay Wilkes. Recert class will be held on October 4, 2011 at 5:30 PM here at the hall. **PLEASE CALL THE HALL TO CONFIRM YOUR ATTENDANCE. THIS IS YOUR ONLY RE-MINDER!!**

All Welding & Brazing continuities need to be turned in on time, as this is how some contractors are taking welders—by checking their paper trail of continuities. This is YOUR certification and needs to be signed and returned to the hall by the date specified.

If you are laid off, procedure mandates that you come in and run a coupon on Thursday night in front of our Area Testing Representative (ATR) and a Contractor Represen-

#### THERE WILL BE NO EXCEP-TIONS TO THIS POLICY!!

Lastly, due to the high volume of members wishing to test, we will now be conducting a **WELD TEST** on the third Saturday of each month (8:00 AM), through the end of the year.

Additional practice will be self-directed on Tuesday

evenings, as some weld booths will be open, as well as on the regu-

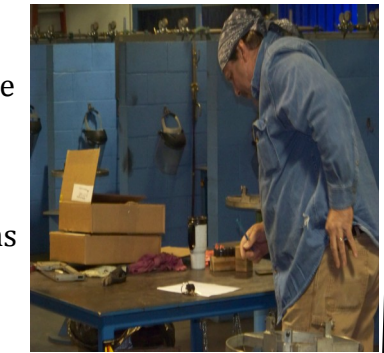

larly scheduled Thursday night welding (5:30 PM to 9:00 PM).

#### **Test Session Dates:**

October 15th November 19th December 17th

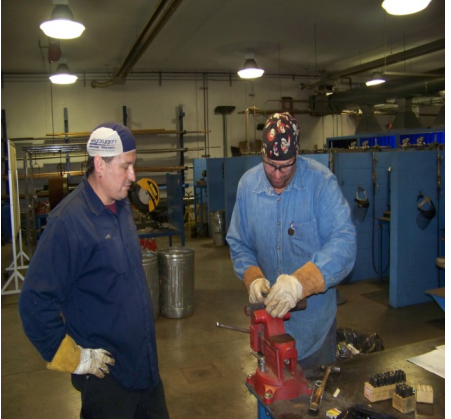

### Inside Story Headline

This story can fit 150-200 words.

One benefit of using your newsletter as a promotional tool is that you can reuse content from other marketing materials, such as press releases, market studies, and reports.

While your main goal of dis-

tributing a newsletter might be to sell your product or service, the key to a successful newsletter is making it useful to your readers.

A great way to add useful content to your newsletter is to develop and write your own articles, or include a calendar of upcoming events

or a special offer that promotes a new product. You can also research articles or find "filler" articles by accessing the World Wide Web. You can write about a variety of topics but try to

for your customers or clients. If the newsletter is distributed internally, you might

keep your articles short.

Much of the content you put in your newsletter can also be used for your Web site. Microsoft Publisher offers a simple way to convert your newsletter to a Web publication. So, when you're finished writing your newsletter, convert it to a Web site and post it.

**"To catch the reader's attention, place an interesting sentence or quote from the story here."**

### Inside Story Headline

Caption describing picture or graphic.

This story can fit 100-150 words.

The subject matter that appears in newsletters is virtually endless. You can include stories that focus on current technologies or innovations in your field.

You may also want to note business or economic trends, or make predictions

#### Inside Story Headline

This story can fit 75-125 words.

Selecting pictures or graphics is an important part of adding content to your newsletter.

Think about your article and ask yourself if the picture supports or enhances the message you're trying to convey. Avoid selecting images that appear to be out of context.

Microsoft Publisher includes

thousands of clip art images from which you can choose and import into your newsletter. There are also several tools you can use to draw shapes and sym-

bols. Once you have

chosen an image, place it close to the article. Be sure to place the caption

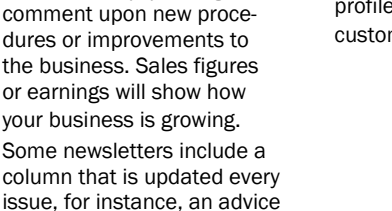

column, a book review, a letter from the president, or an editorial. You can also profile new employees or top customers or vendors.

of the image near the image.

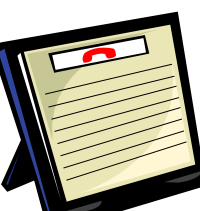

Caption describing picture or graphic.

### Inside Story Headline

This story can fit 150-200 words.

One benefit of using your newsletter as a promotional tool is that you can reuse content from other marketing materials, such as press releases, market studies, and reports.

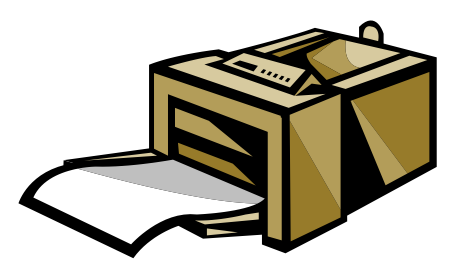

Caption describing picture or graphic.

#### Inside Story Headline

This story can fit 100-150 words.

The subject matter that appears in newsletters is virtually endless. You can include stories that focus on current technologies or innovations in your field.

You may also want to note business or economic trends, or make predictions

## Inside Story Headline

This story can fit 75-125 words.

Selecting pictures or graphics is an important part of adding content to your newsletter.

Think about your article and ask yourself if the picture supports or enhances the message you're trying to convey. Avoid selecting images that appear to be out of context.

Microsoft Publisher includes

While your main goal of distributing a newsletter might be to sell your product or service, the key to a successful newsletter is making it useful to your readers.

A great way to add useful content to your newsletter is to develop and write your

own articles, or include a calendar of upcoming events or a special offer that promotes a new product. You can also research articles or find "filler" articles by accessing the World Wide Web. You can write about a variety of topics but try to keep your articles short.

Much of the content you put in your newsletter can also be used for your Web site. Microsoft Publisher offers a simple way to convert your newsletter to a Web publication. So, when you're finished writing your newsletter, convert it to a Web site and post it.

for your customers or clients. If the newsletter is distributed internally, you might comment upon new procedures or improvements to the business. Sales figures or earnings will show how your business is growing. Some newsletters include a column that is updated every

issue, for instance, an advice

column, a book review, a letter from the president, or an editorial. You can also profile new employees or top customers or vendors.

**"To catch the reader's attention, place an interesting sentence or quote from the story here."**

thousands of clip art images from which you can choose and import into your newsletter. There are also several tools you can use to draw

shapes and symbols. Once you have chosen an image, place it close to the article. Be sure to place the caption of the image near the image.

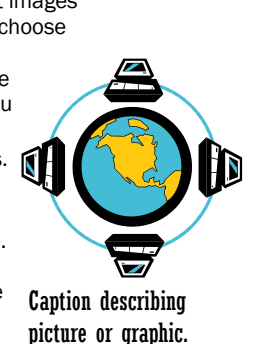

#### Business Name

Primary Business Address Your Address Line 2 Your Address Line 3 Your Address Line 4

Phone: 555-555-5555 Fax: 555-555-5555 E-mail: someone@example.com

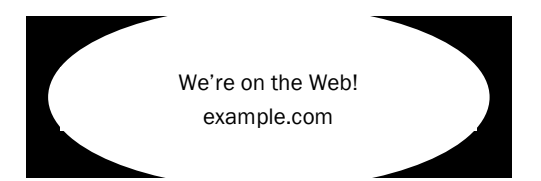

This would be a good place to insert a short paragraph about your organization. It might include the purpose of the organization, its mission, founding date, and a brief history. You could also include a brief list of the types of products, services, or programs your organization offers, the geographic area covered (for example, western U.S. or European markets), and a profile of the types of customers or members served.

It would also be useful to include a contact name for readers who want more information about the organization.

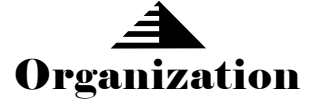

Your business tag line here.

### Back Page Story Headline

This story can fit 175-225 words.

If your newsletter is folded and mailed, this story will appear on the back. So, it's a good idea to make it easy to read at a glance. A question and answer session is a good way to quickly capture the attention of readers. You can either compile questions that you've received since the last edition or you can summarize some generic questions that are frequently asked about your organization. A listing of names and titles of managers in your organization is a good way to

give your newsletter a personal touch. If your organization is small, you may want to list the names of all employees.

If you have any prices of standard products or ser-

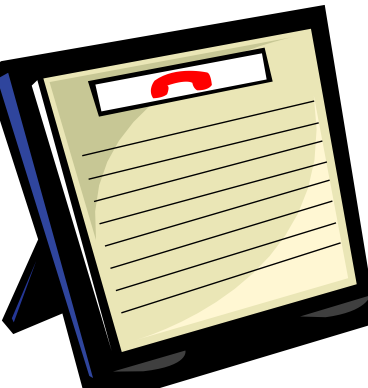

Caption describing picture or graphic.

vices, you can include a listing of those here. You may want to refer your readers to any other forms of communication that you've created for your organization.

You can also use this space to remind readers to mark their calendars for a regular event, such as a breakfast meeting for vendors every third Tuesday of the month, or a biannual charity auction. If space is available, this is a good place to insert a clip art image or some other graphic.